# Stručný obsah

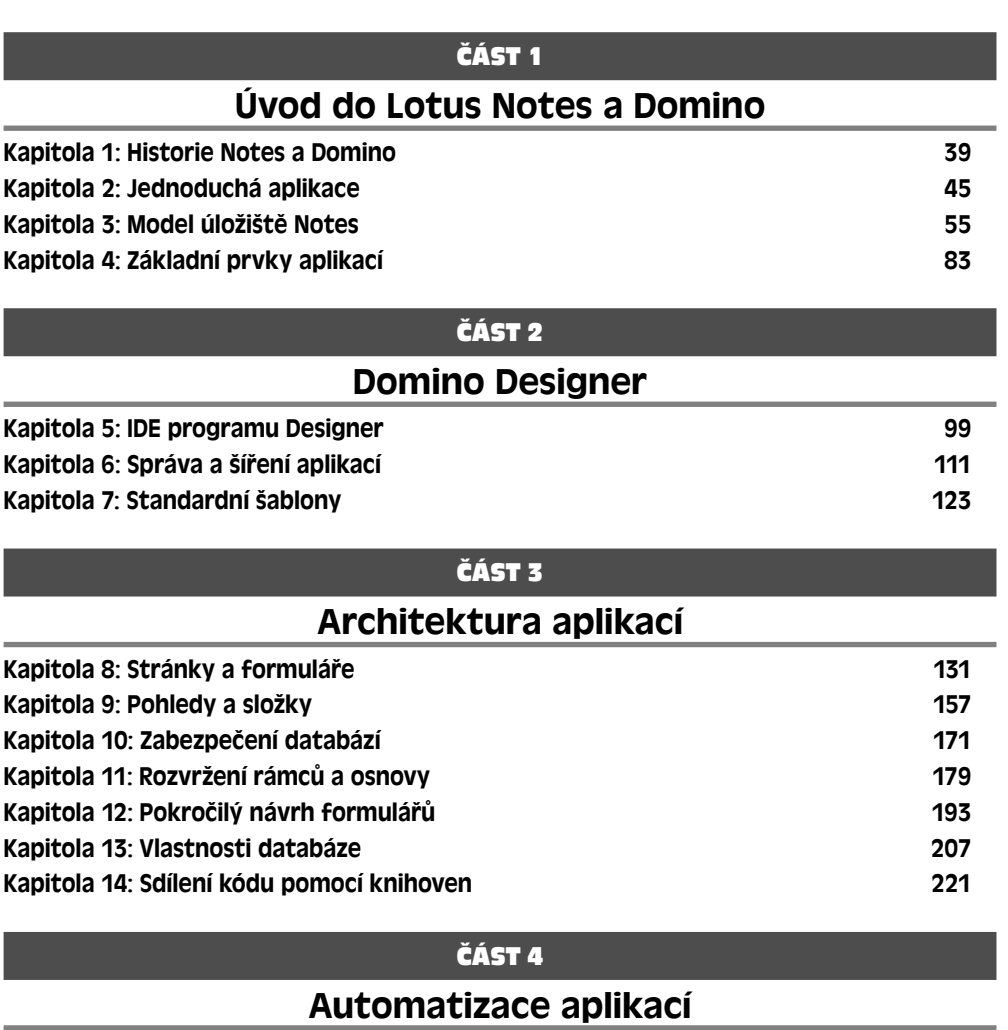

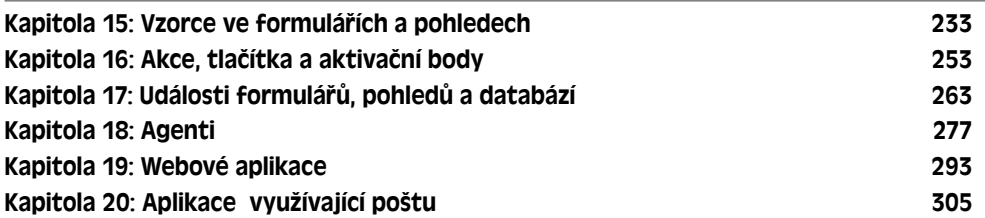

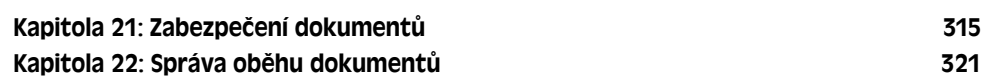

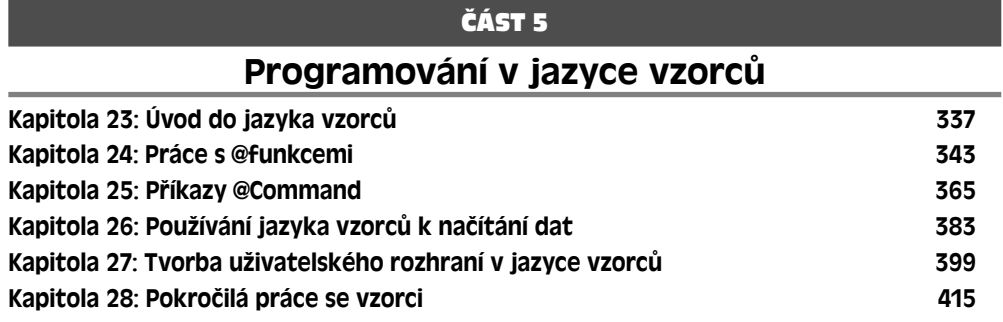

# Programování v jazyce LotusScript

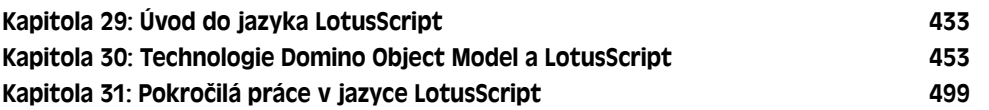

# ČÁST 7

### Programování v jazyce Java

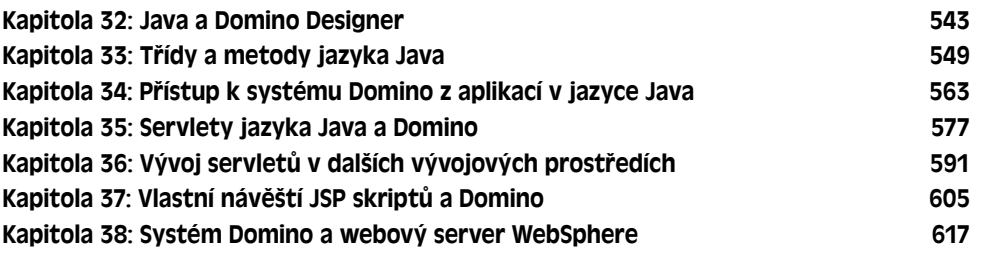

## ČÁST 8

## Programování v jazyce JavaScript

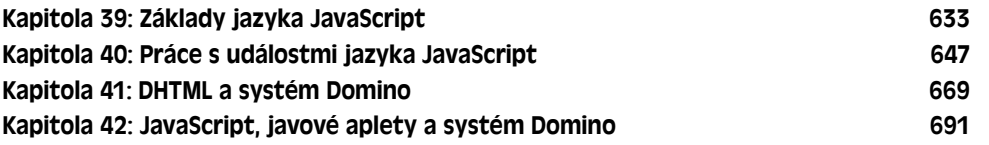

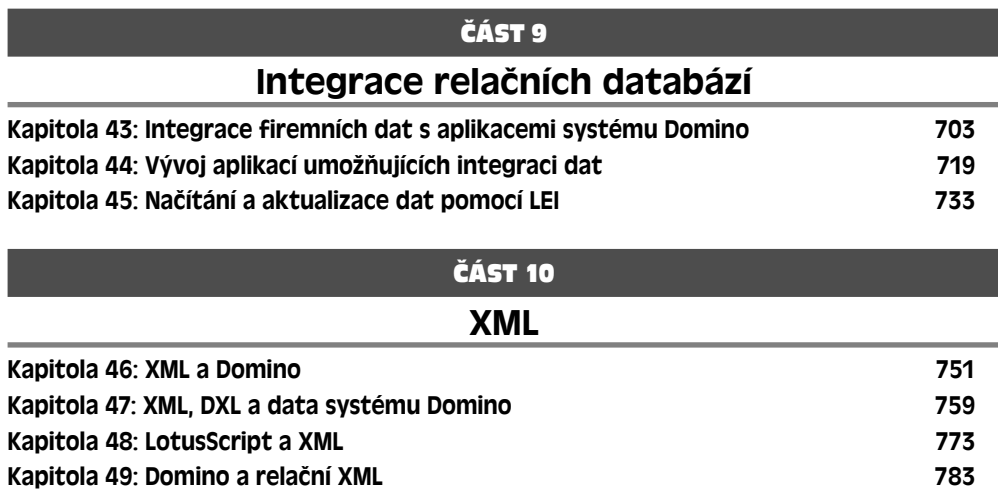

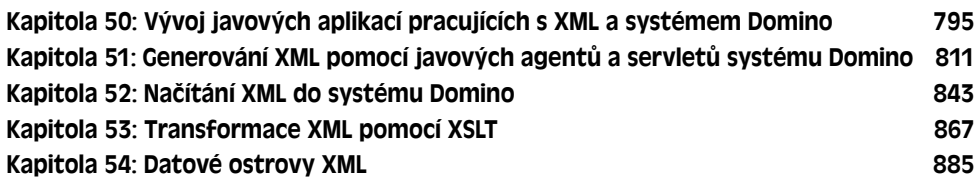

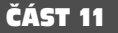

# Webové služby

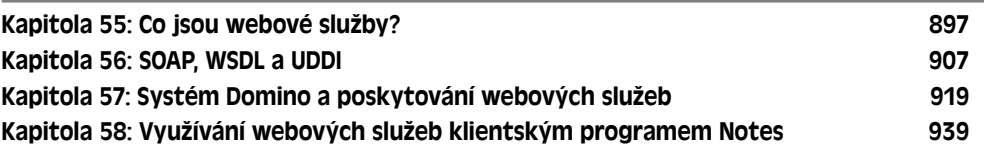

# Obsah

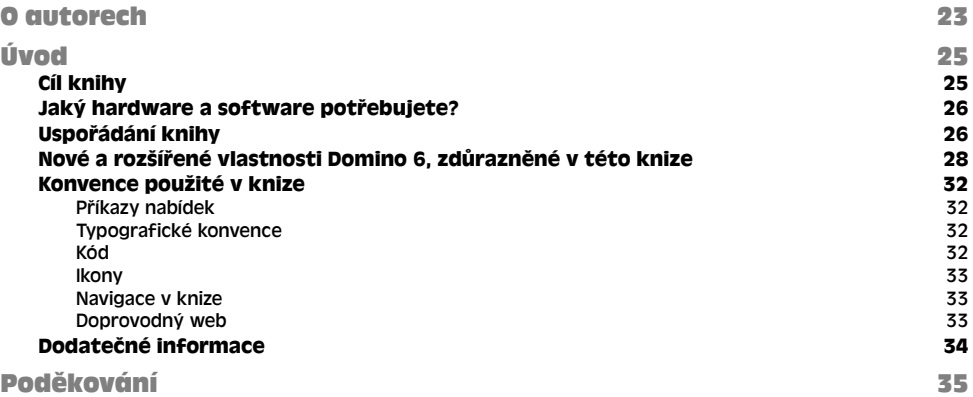

### ČÁST 1

# Úvod do Lotus Notes a Domino

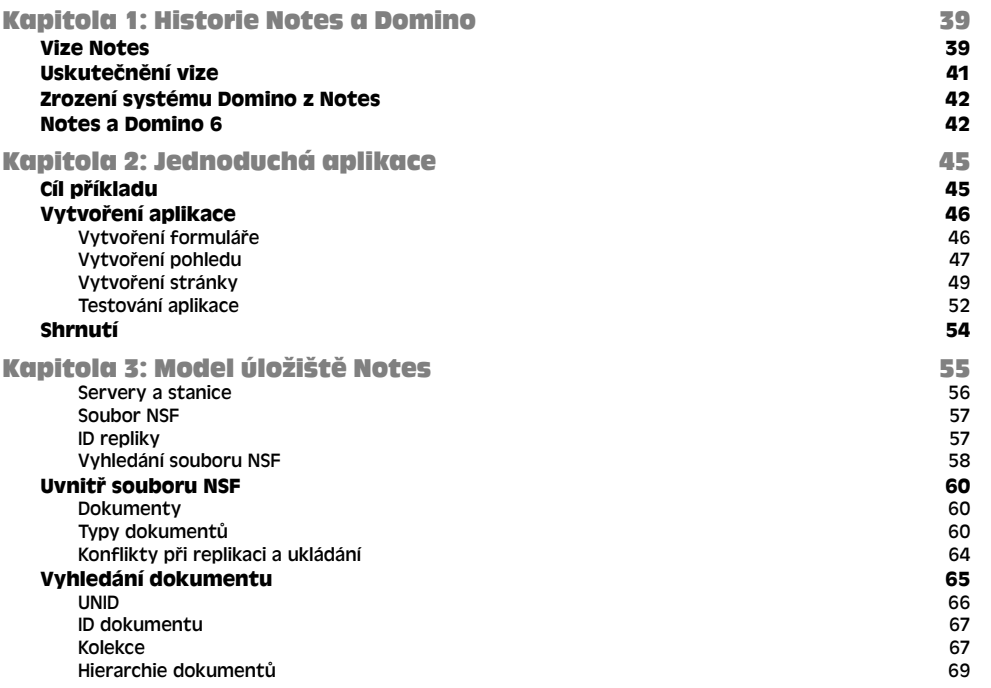

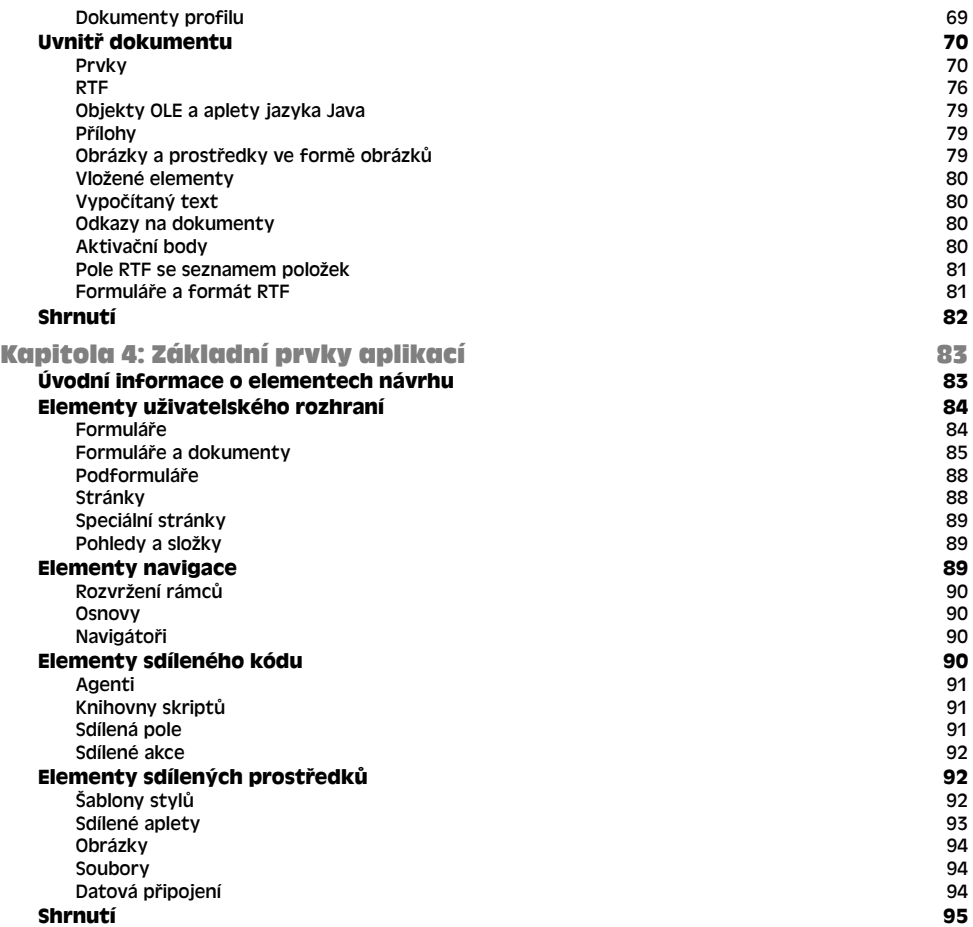

# Domino Designer

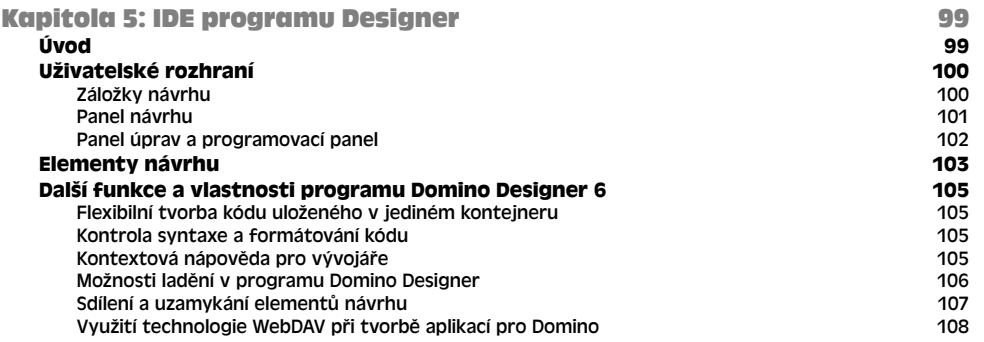

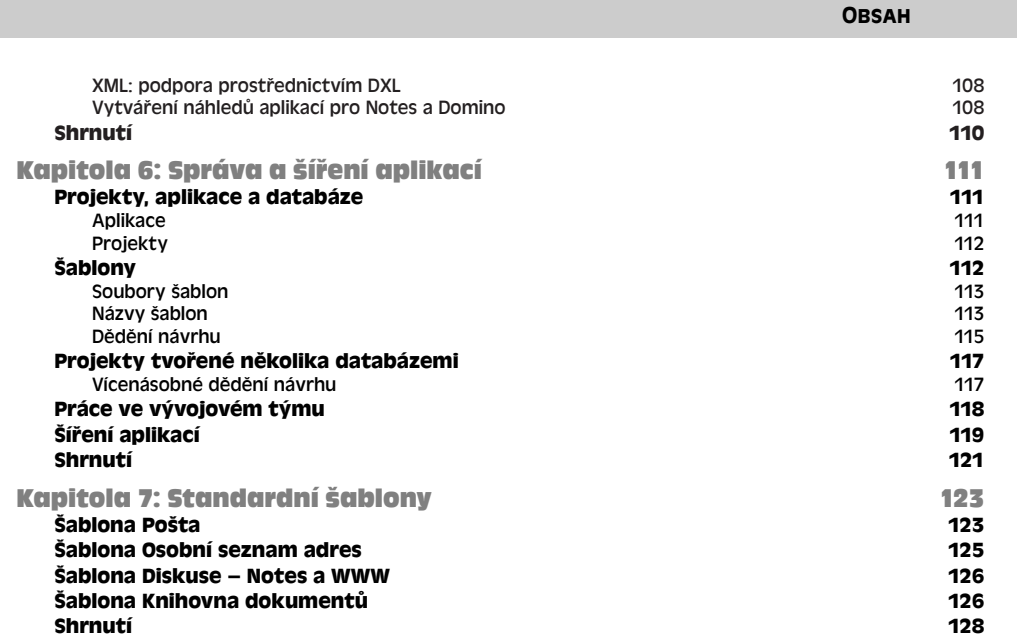

9

# ČÁST 3

# Architektura aplikací

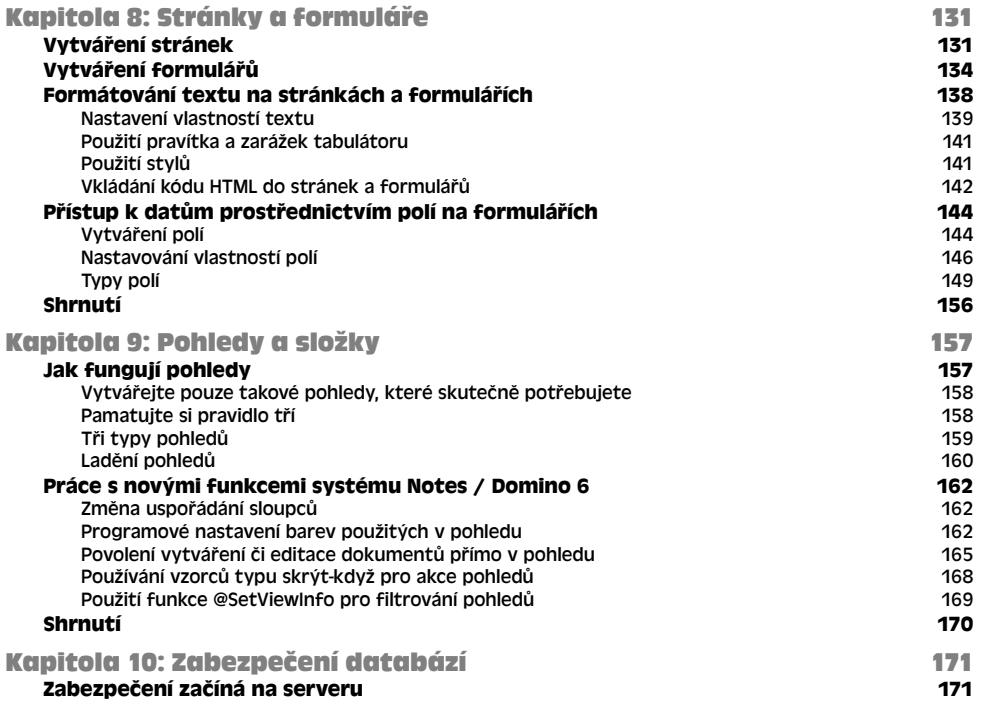

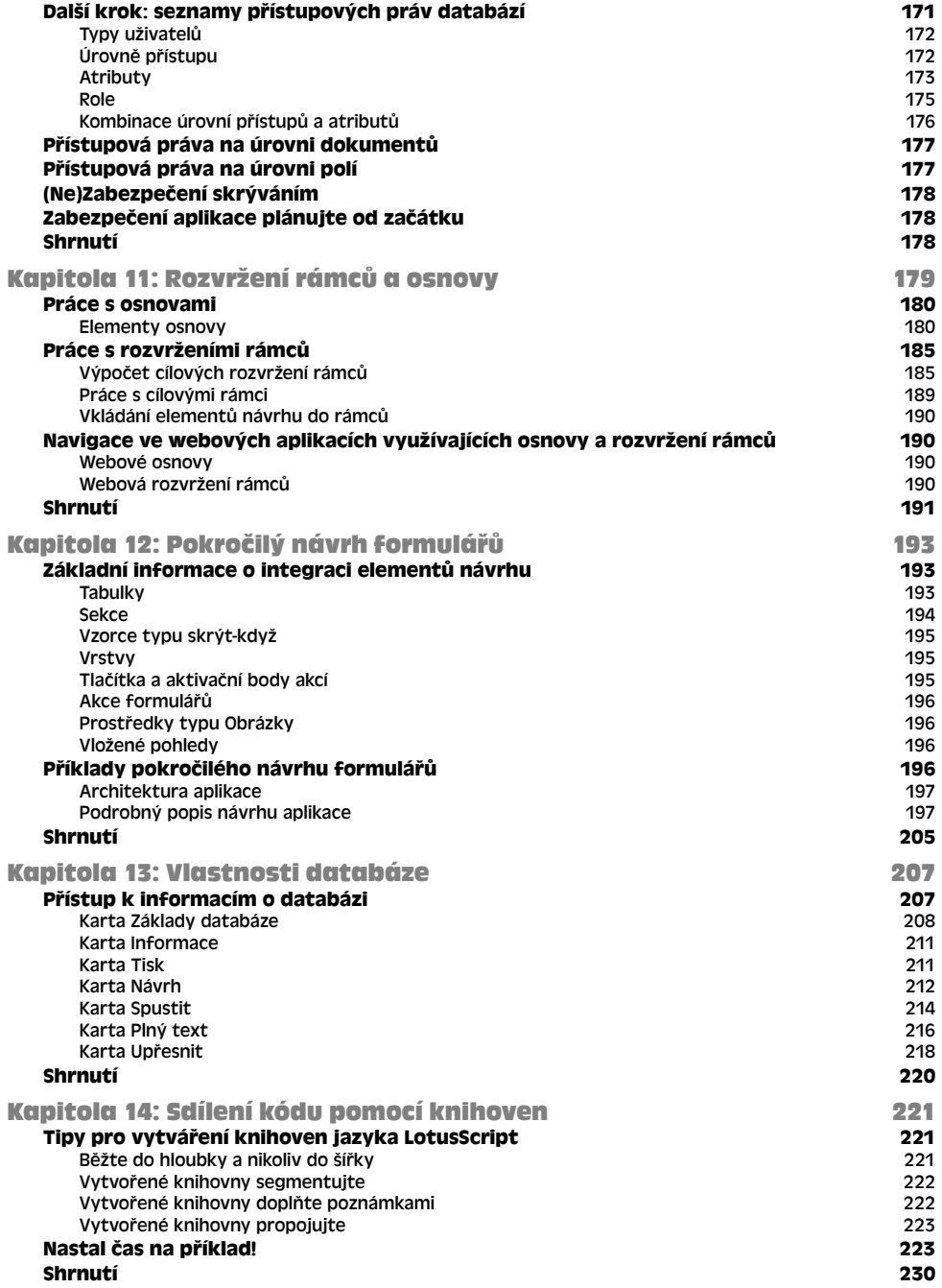

# Automatizace aplikací

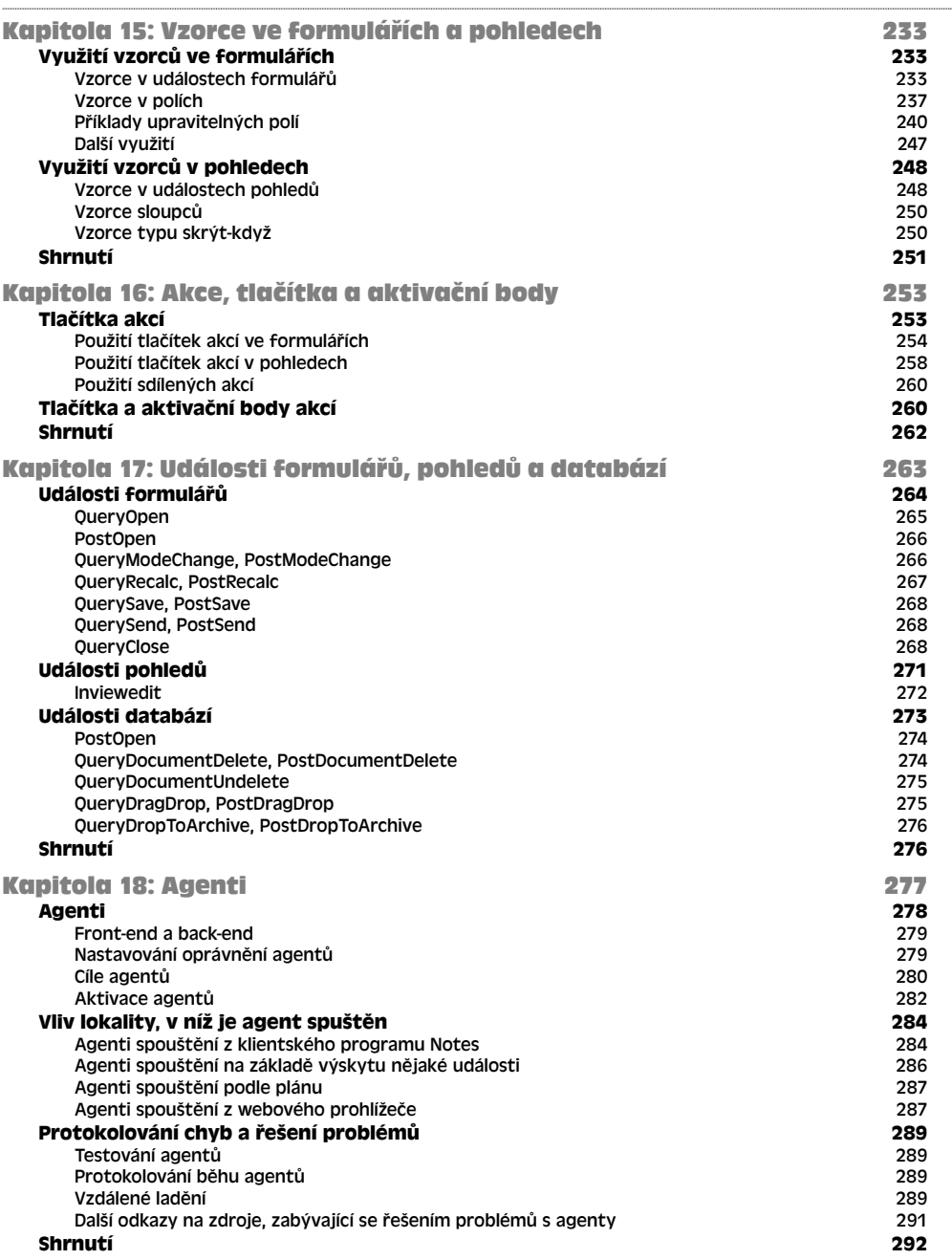

#### 12 Obsah

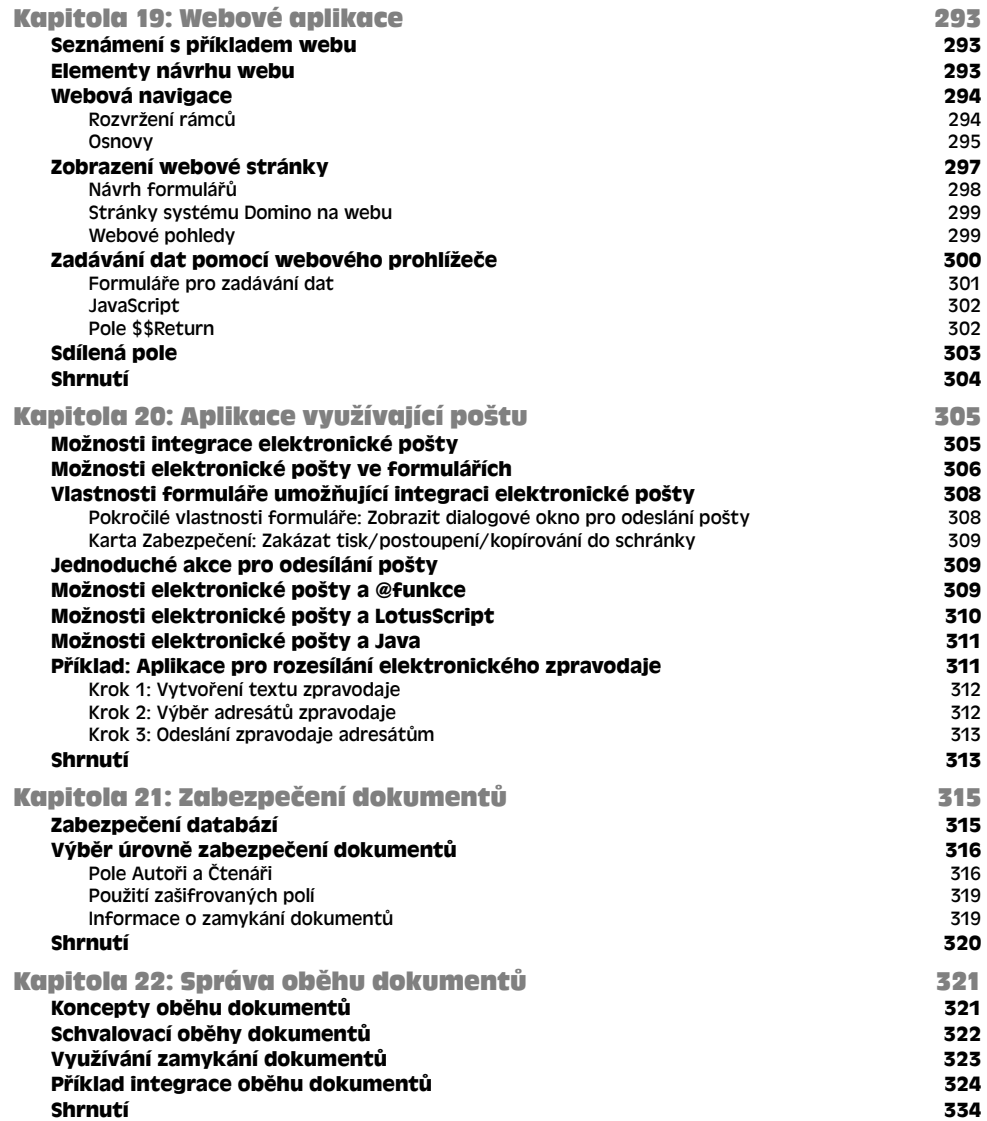

#### ČÁST 5

### Programování v jazyce vzorců

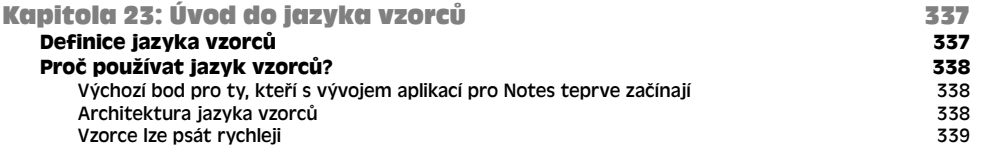

**OBSAH** 

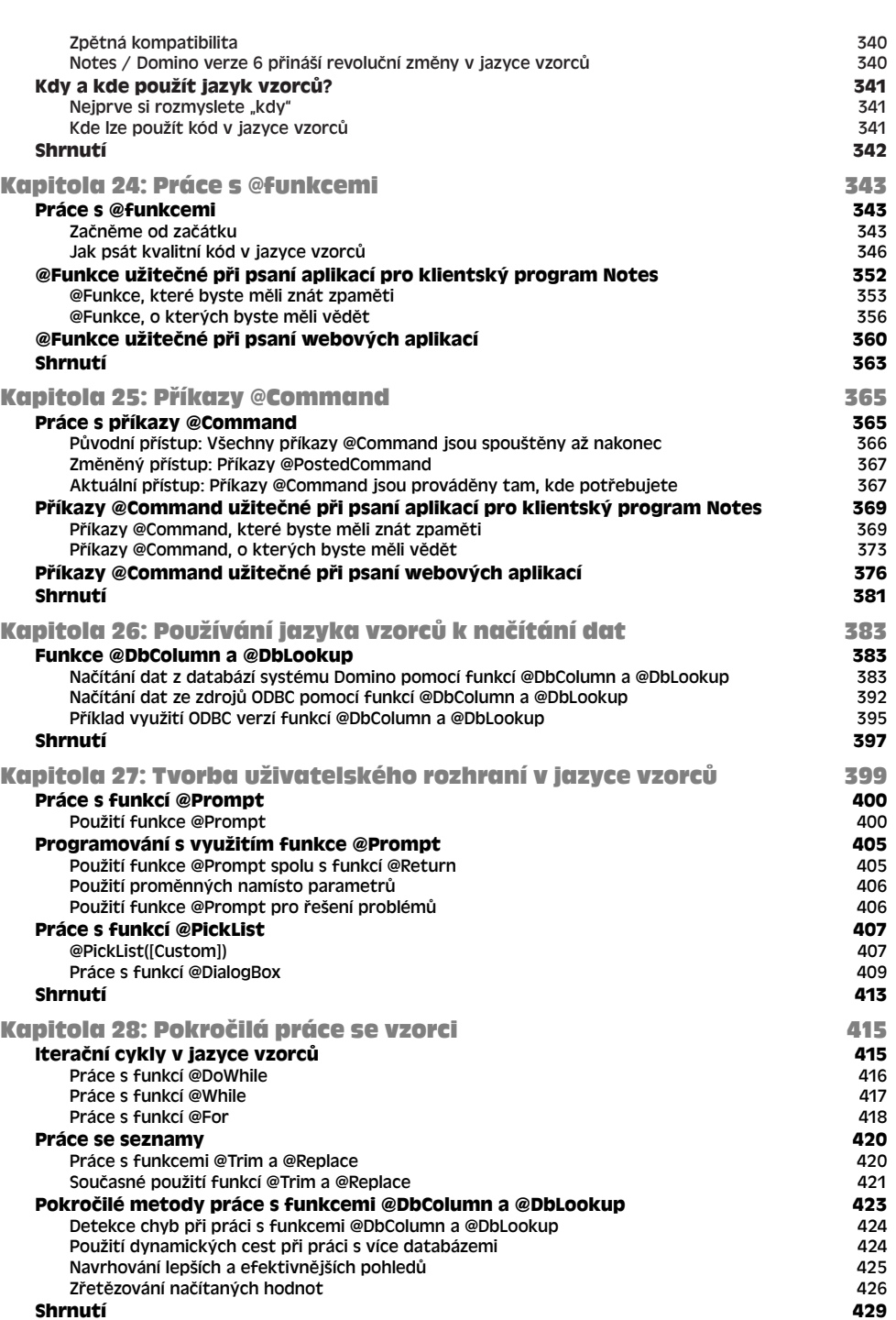

# Programování v jazyce LotusScript

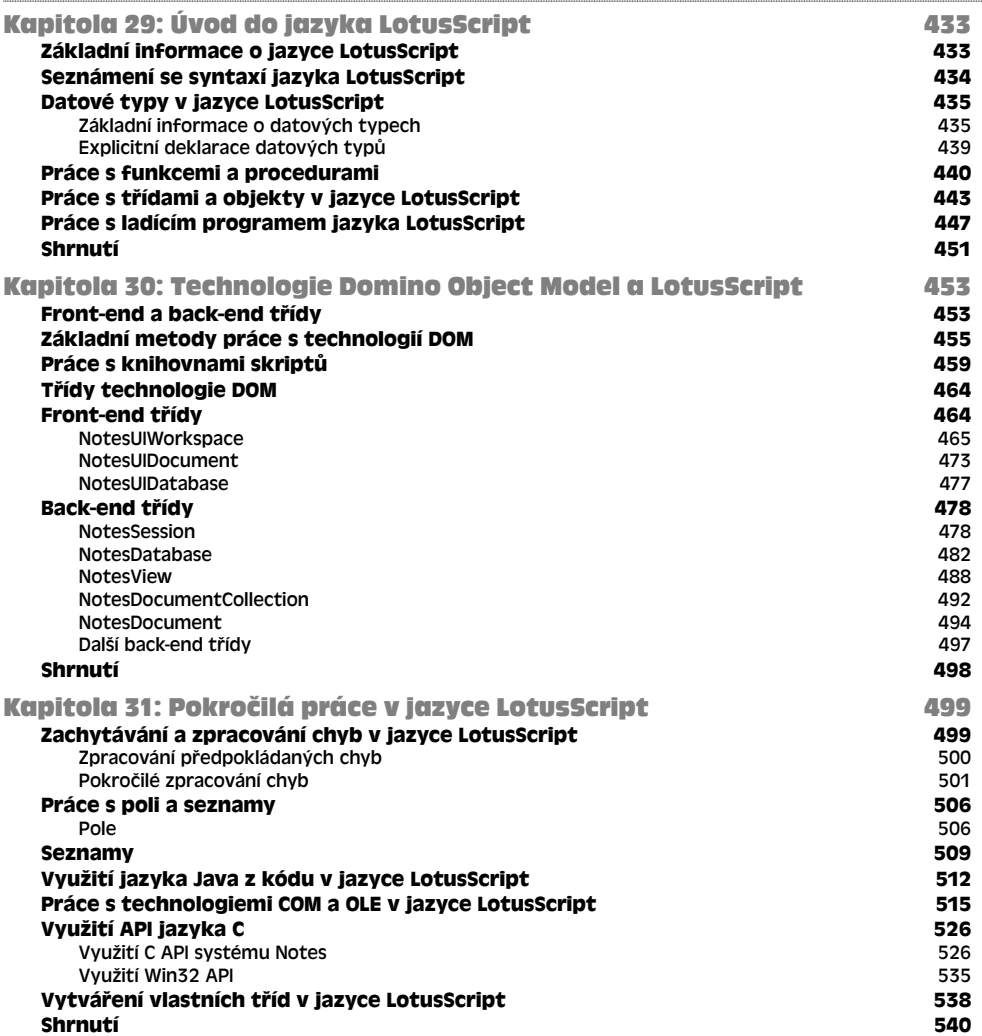

### ČÁST 7

# Programování v jazyce Java

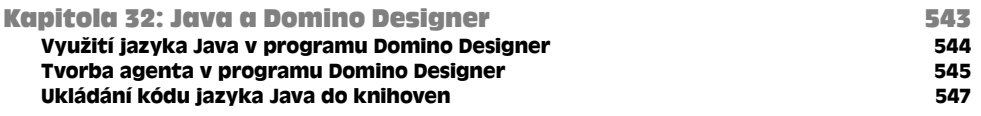

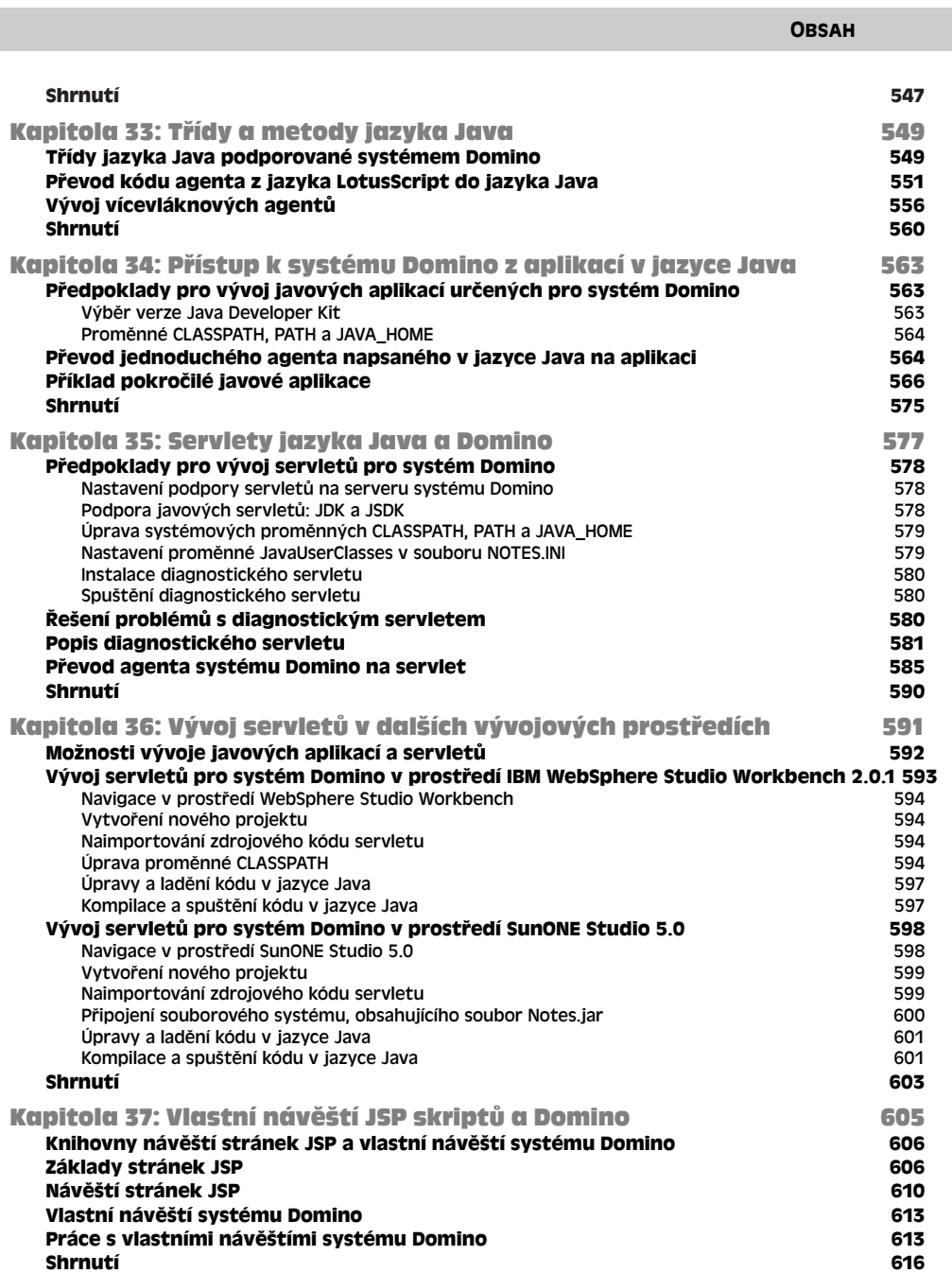

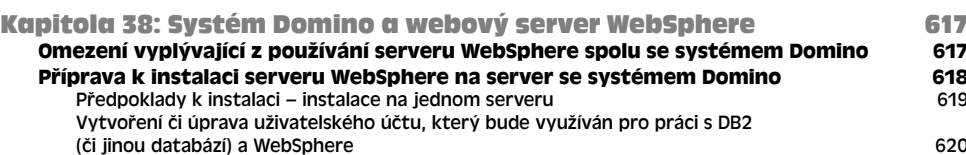

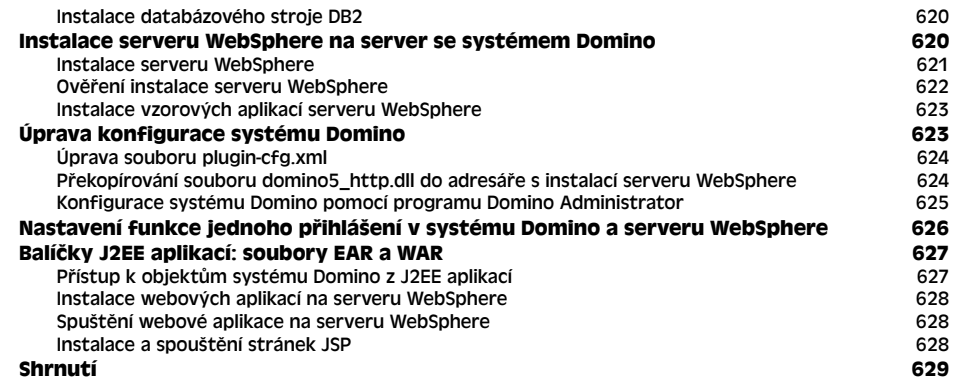

# Programování v jazyce JavaScript

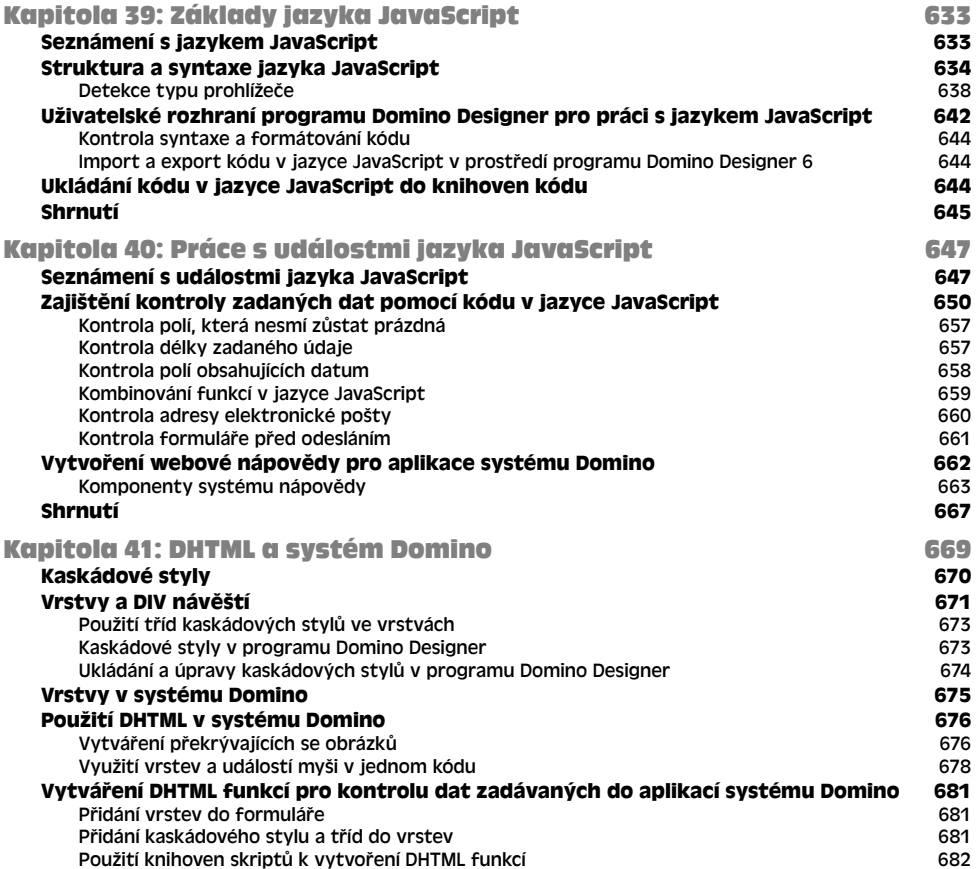

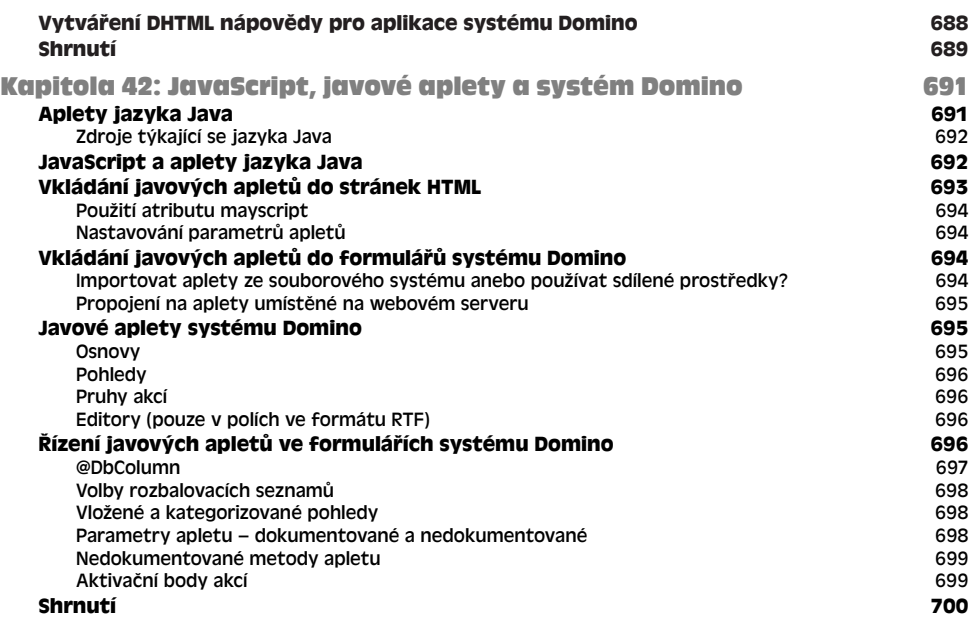

# Integrace relačních databází

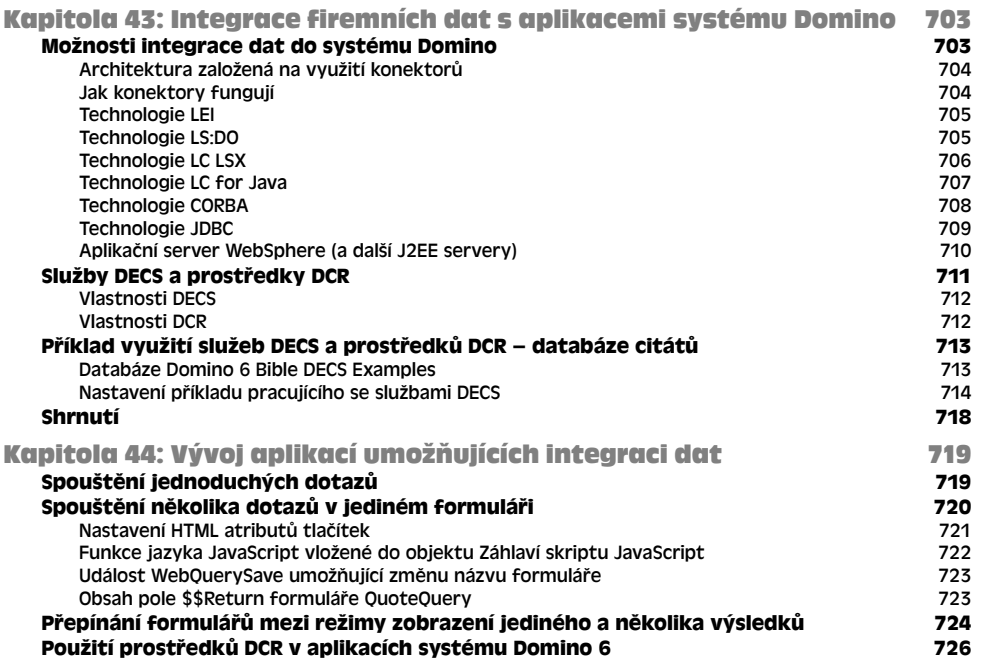

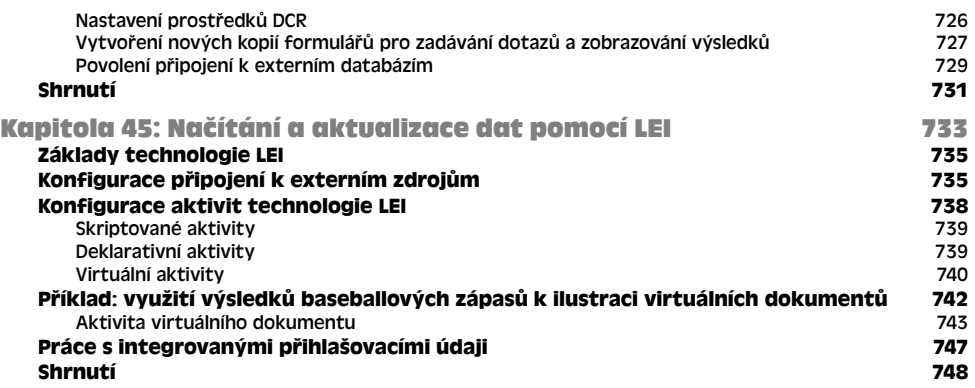

### XML

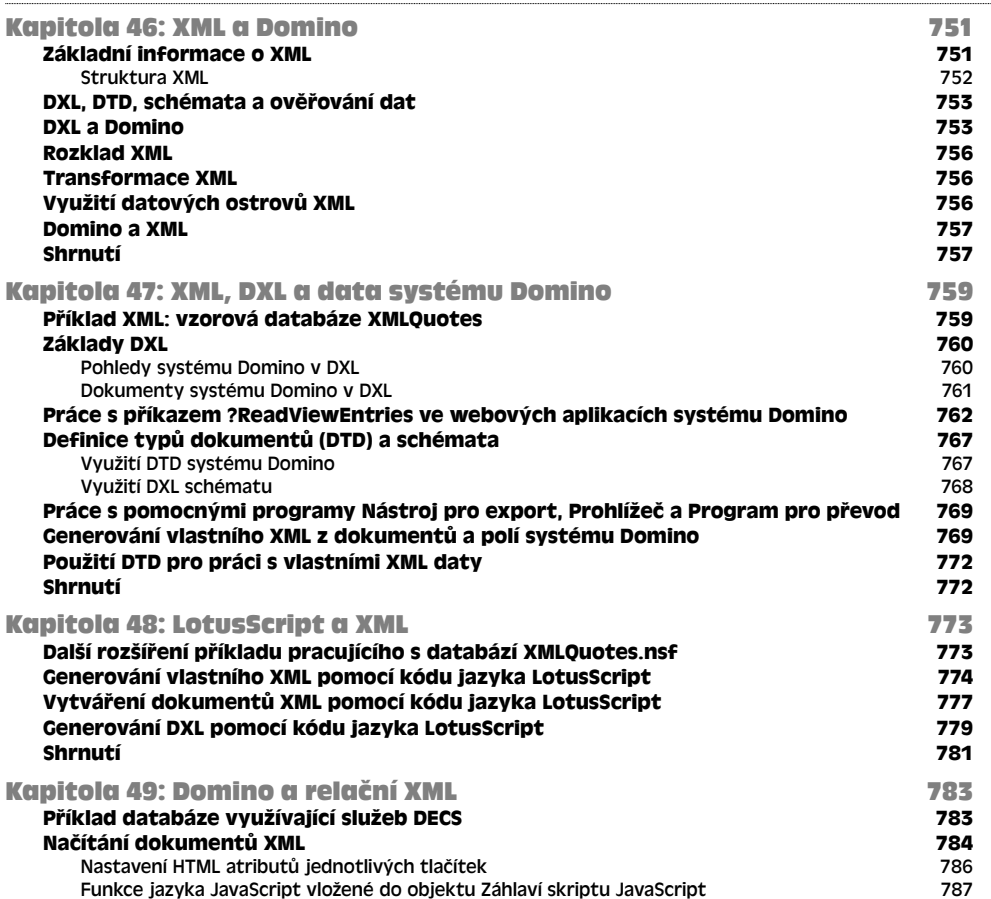

**OBSAH** 

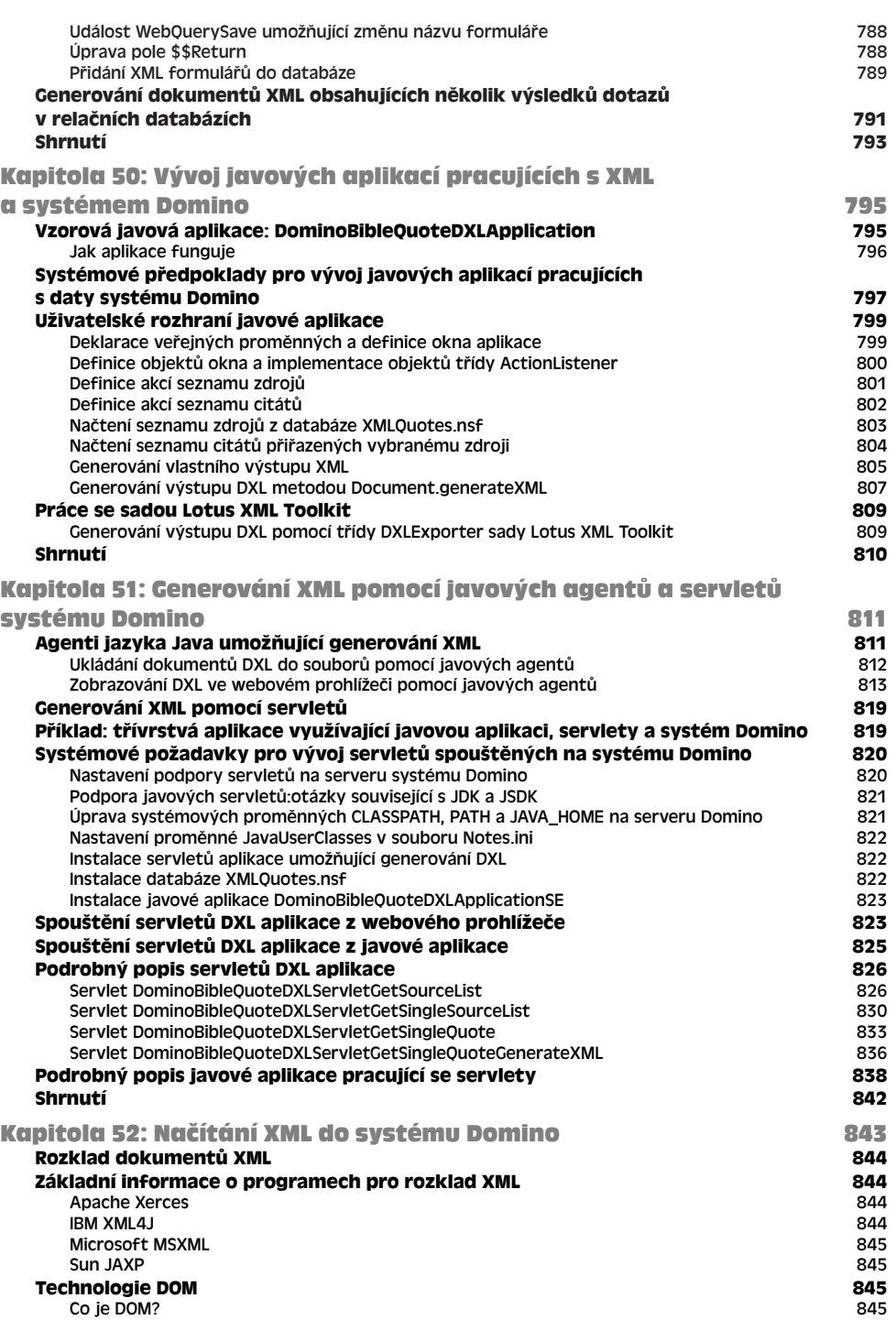

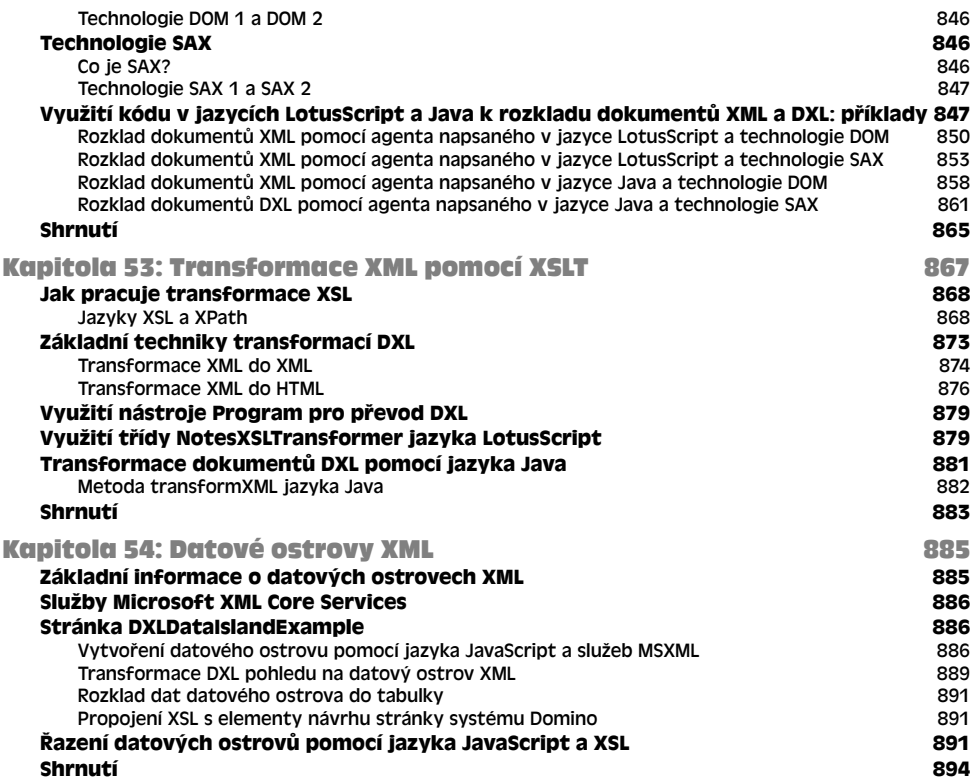

# Webové služby

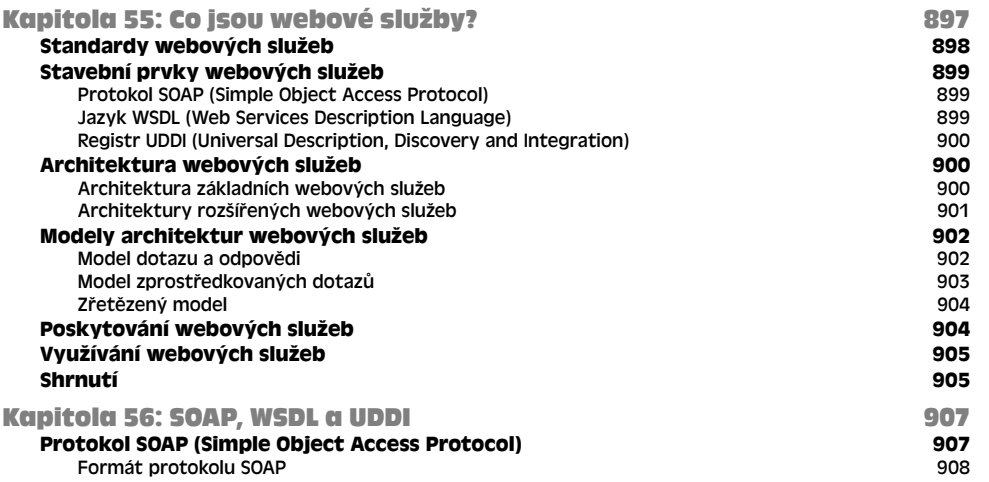

**OBSAH** 

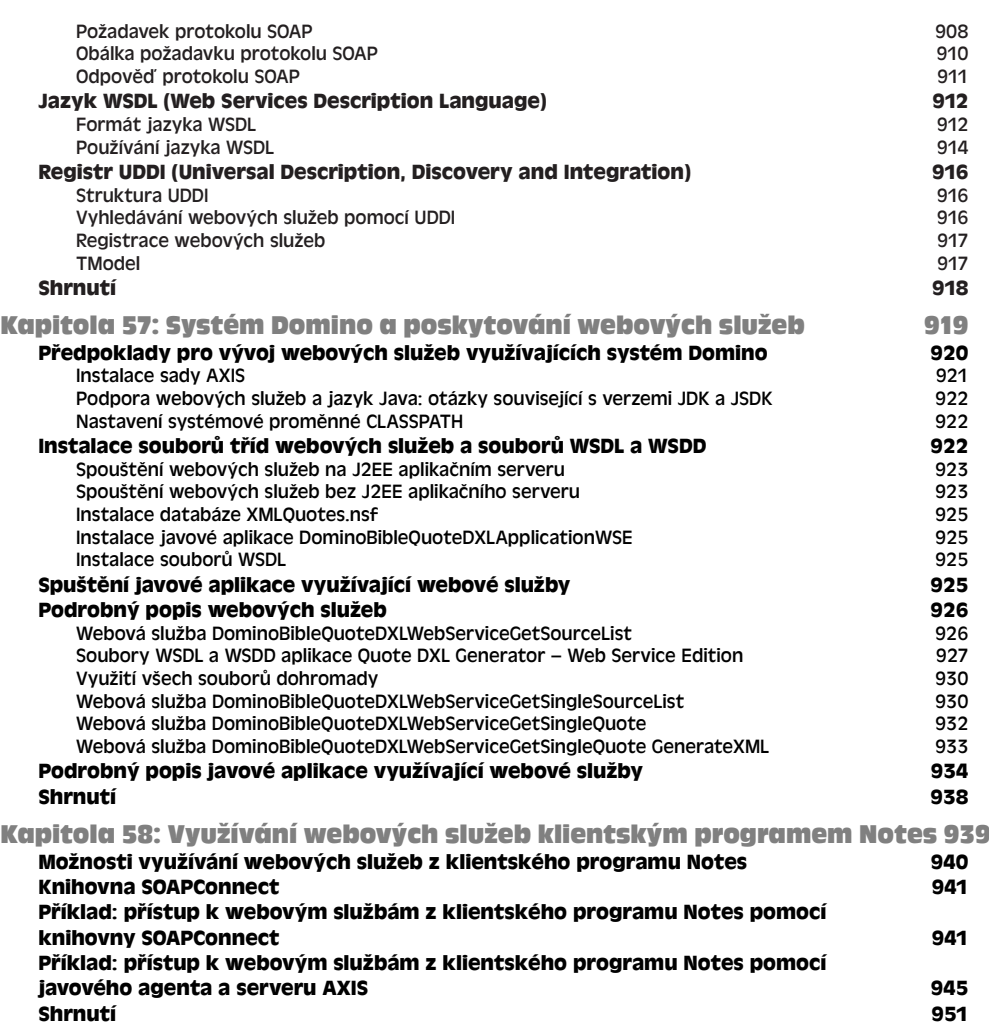